### **The Duke Research Data Repository Overview and demo**

**Moira Downey David Chandek-Stark Samvera Partners July 9th, 2021**

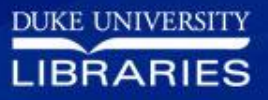

## Background **2016** Duke Digital Research Faculty Working Group Report

**2017** Four new positions hired to support RDM & Curation

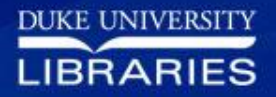

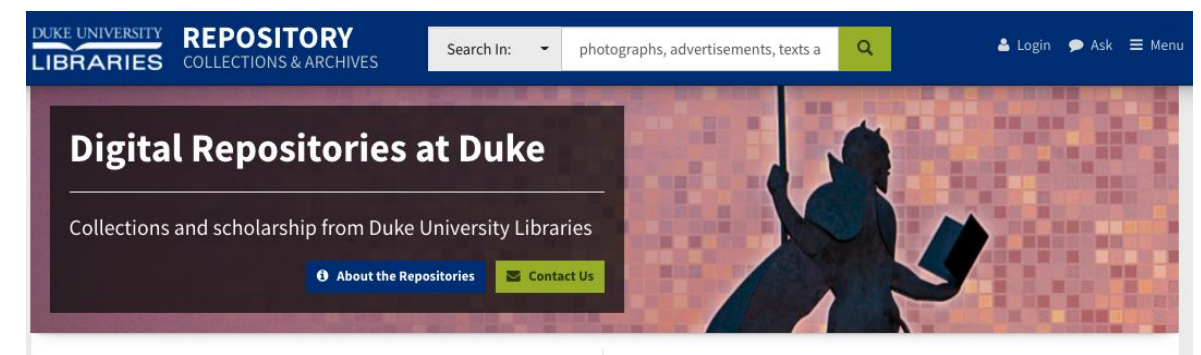

### $-$  LIBRARY COLLECTIONS  $-$

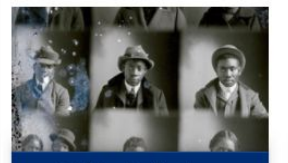

**Digitized Collections** 

Search digitized historic photographs, advertisements, texts and more from Duke's unique library collections

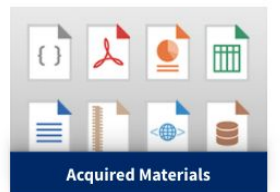

Search digital materials licensed or purchased by the library, including e-books, data sets, and more

DUKE SCHOLARSHIP - $\overline{\phantom{a}}$ 

**DukeSpace** 

Find and submit publications, theses, and dissertations by Duke faculty and students

### RDR Origins in **Duke Digital Repository**  (Hydra/Fedora stack)

### **Contact Us**

#### 411 Chapel Drive Durham, NC 27708  $(919) 660 - 5870$ Perkins Library Service Desk

**Digital Repositories at Duke** 

Report a Problem with the Repositories About Digital Repositories at Duke **Accessibility Policy** Deaccession and DMCA Takedown Policy

### **DAM-05**

**Research Data Repository** 

Find and submit research data

produced by Duke faculty and

students

Sign Up for Our Newsletter Re-use & Attribution / Privacy **Support the Libraries** 

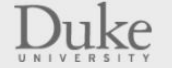

Library Staff Login

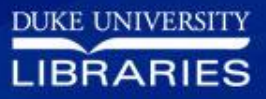

# What did we customize?

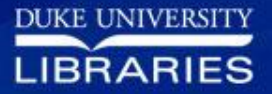

## No self-deposit

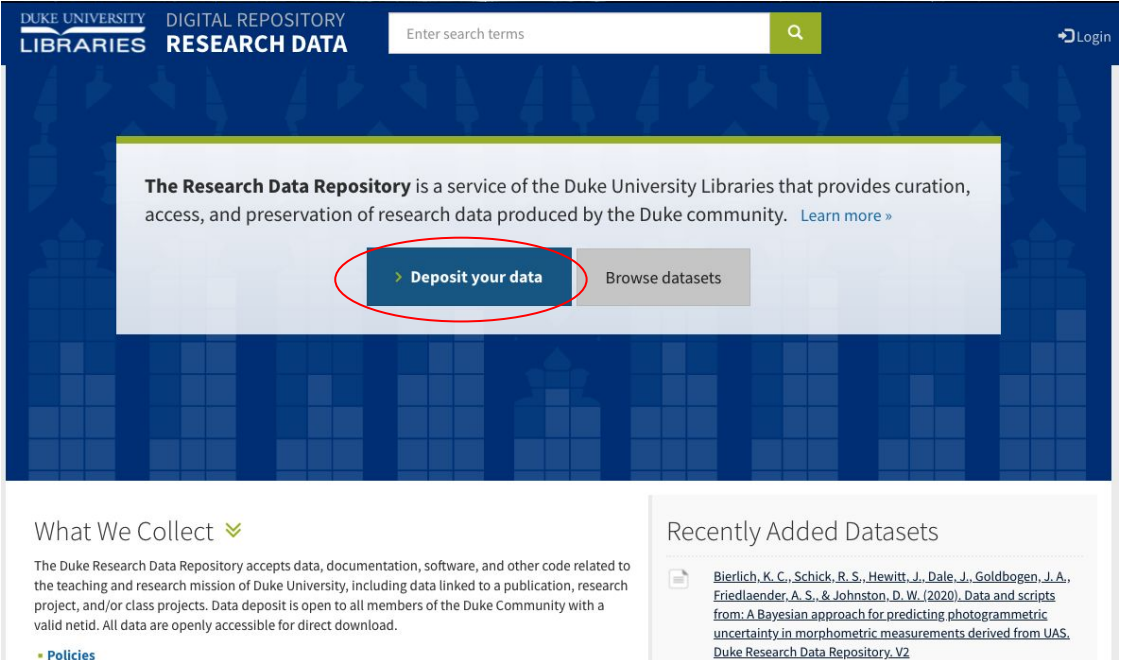

- Readying your data for deposit
- **Frequently Asked Questions**
- Contact us

https://doi.org/10.7924/r4sj1jj6s

Charbonneau, B., Charbonneau, P., Hu, Y., & Yang, Z. (2021). Data and certain from: High dimensional percelation criticality and

- Accommodate curatorial review
- **Shibboleth** authentication to deposit
- Home grown deposit workflow
- Box and Globus "integrations"
- Local batch upload

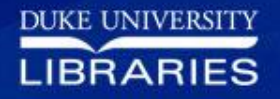

## No self-deposit

Data from: Fishing for food: values and benefits associated infrastructure

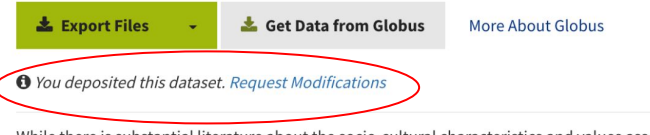

While there is substantial literature about the socio-cultural characteristics and values associated with recreational and commercial fisheries in the U.S., studies directed at those who 'fish for food' - those who depend on consuming their catch to various degrees - are relatively sparse. We define 'fishing for food' to include aspects that go beyond traditional definitions of 'subsistence' or 'recreational fishing', considering food security and access, as well as the less obvious sociocultural motivations behind the activity. Using qualitative data collected through 80 semi-structured interviews with fishers in the summer and fall of 2018 in Carteret County, North Carolina, this study aims to better understand the ... [Read Morel

**Total Size** 3 files (2.37 MB)

#### **Data Citation**

Nieman, C. M., Rudman, A. N., Chory, M. L., Murray, G., Fairbanks, L., Campbell, L. M. (2021). Data from: Fishing for food: values and benefits associated with coastal infrastructure. Duke Research Data Repository. https://doi.org/10.7924/r4057m91d

Creator Murray, Grant Campbell, Lisa M. Type Dataset

- Data owners can request modifications through the UI
- **Generates Qualtrics** response

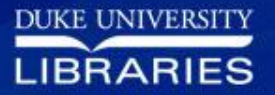

## Tweaked search results & display

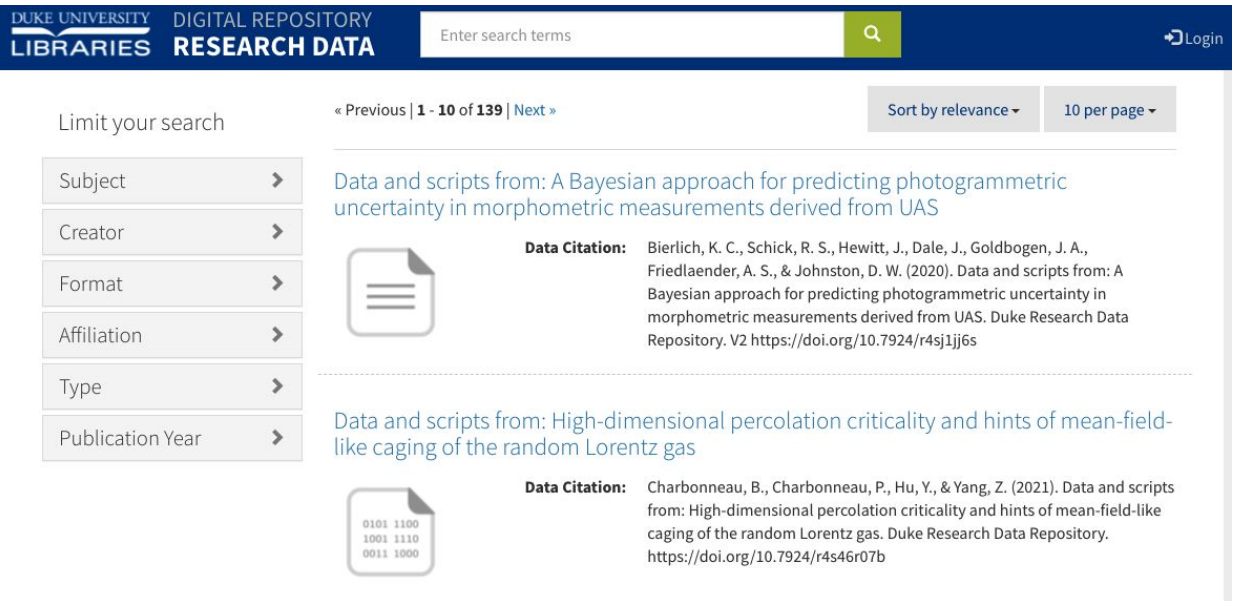

**Search only** surfaces top level datasets (parent works) or collections

### Pocosin wetland status and owner type for North Carolina

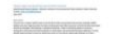

Data Citation: Warnell, K., & Olander, L. (2021). Pocosin wetland status and owner type for North Carolina, Duke Research Data Repository.

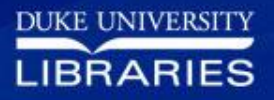

## Tweaked search results & display

Data and scripts from: Percolation thresholds on high-dimensional D\_n and E 8-related lattices

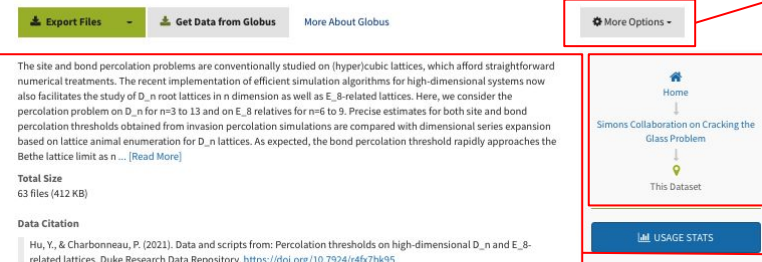

 $\triangle$  Download

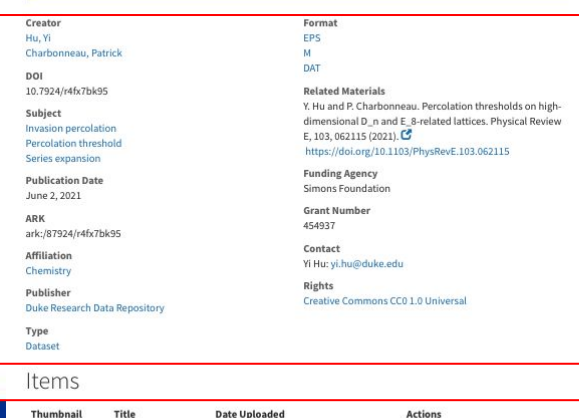

2021-06-02

2021-06-02

readme.md

### Curator actions

Vertical display of dataset hierarchy, including parent collection

Data description, citation and total size

### Depositor-supplied and curator/system-generated metadata

### Files and folders

**IRRA** 

## DOI assignment

Image data from: Delivery-corrected imaging of fluorescently-labeled glucose reveals distinct metabolic phenotypes in murine breast cancers

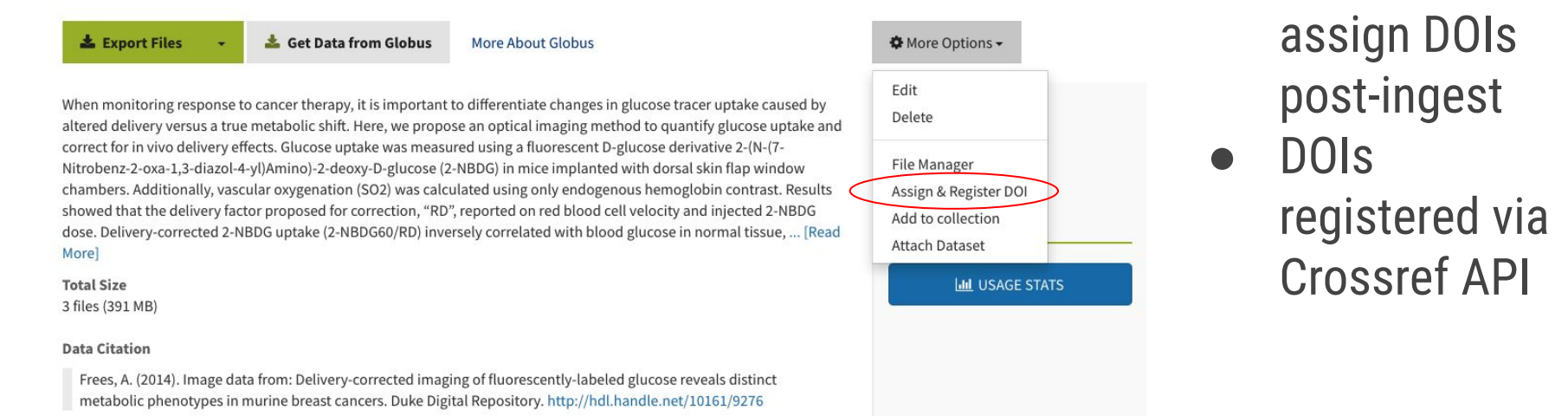

Creator Frees, Amy Format **XLSX AAAT** 

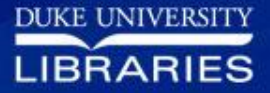

**Curators** 

## Dataset versioning

### Items

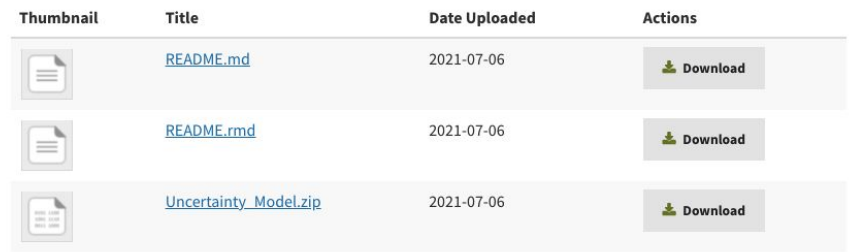

### Versions

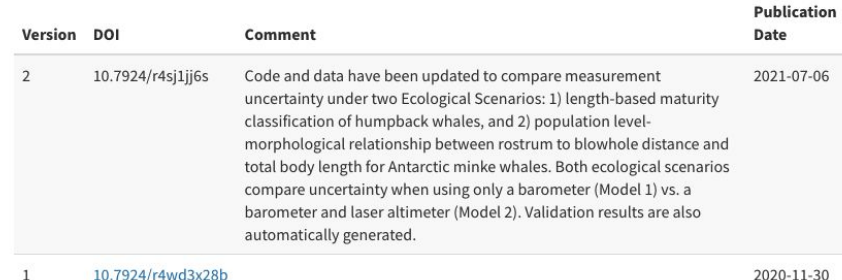

- **Each dataset receives a new** DOI
- DOIs are related to one another using Dublin Core replaces and isReplacedBy
- Old versions run banner with link to new version

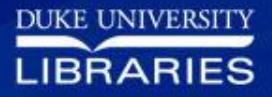

## Globus: submission

### Data Submission Form

### Data Deposit Size

Researchers are entitled to up to 100GB of repository storage at no added cost. Please see our Pricing for Storage Policy for more information.

Is the approximate uncompressed size of your data:

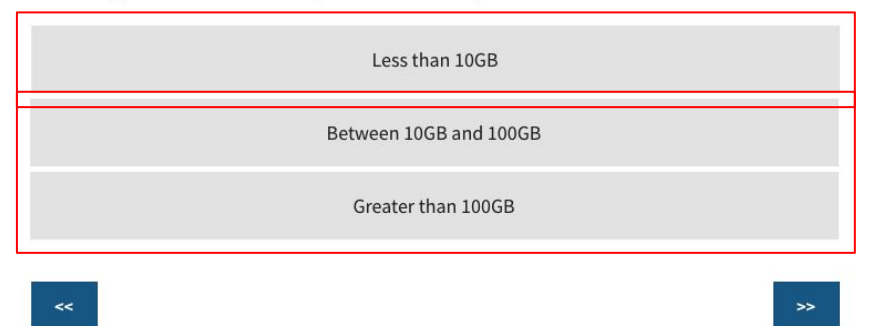

- Depositors with less than 10GB will be prompted to use Box for data transfer
- Anything larger 10GB will guide depositors to Globus
- Curation staff create specific share for depositor in Globus and send invitation to upload

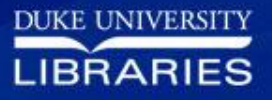

## Globus: download

**DUKE UNIVERSITY** DIGITAL REPOSITORY LIBRARIES RESEARCH DATA

Enter search terms

 $\alpha$ 

Data from: In vivo pump-probe and multiphoton fluoresce melanoma and pigmented lesions in a mouse model

#### Get Data from Globus

More About Globus

We demonstrate a multimodal approach that combines a pump--probe with confocal reflectance and multiphoton autofluorescence microscopy. Pump--probe microscopy has been proven to be of great value in analyzing thin tissue sections of pigmented lesions, as it produces molecular contrast which is inaccessible by other means. However, the higher optical intensity required to overcome scattering in thick tissue leads to higher-order nonlinearities in the optical response of melanin (e.g., two-photon pump and one-photon probe) that present additional challenges for interpreting the data. We show that analysis of pigment composition in vivo must carefully account for signal terms that are nonlinear with respect to the pump and probe ... [Read More]

**Total Size** 39 files (34.8 GB

- All data are available for transfer via Globus
- Datasets larger than 3GB are **ONLY** available via Globus

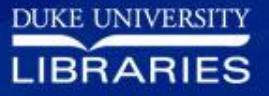

## Bulk downloading smaller data

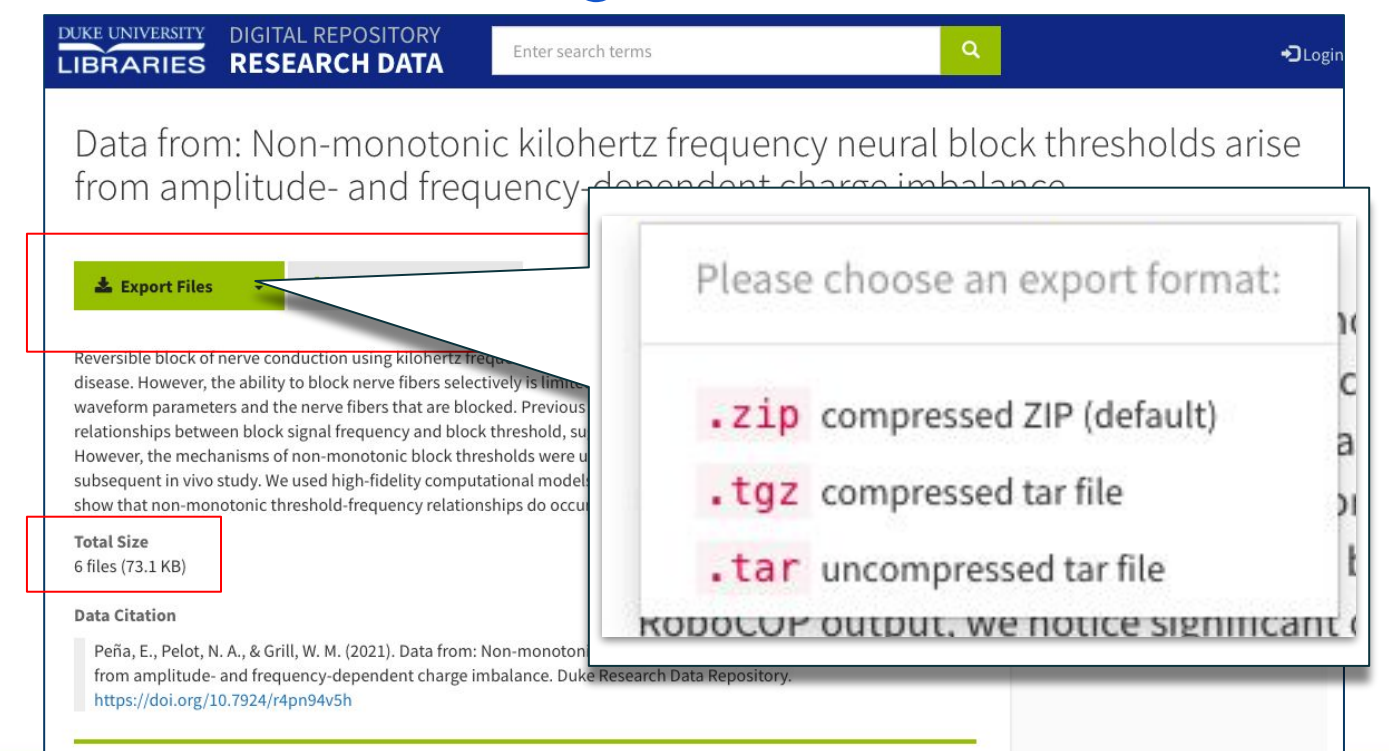

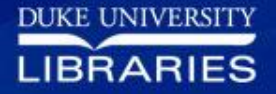

# Live demo!

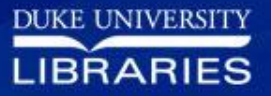

## Questions?

moira.downey@duke.edu david.chandek.stark@duke.edu

https://gitlab.oit.duke.edu/ddr/rdr

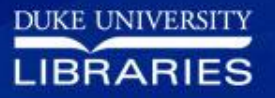